## **¿Qué necesita para usarla?**

Para usar la Ventanilla Única sólo necesita:

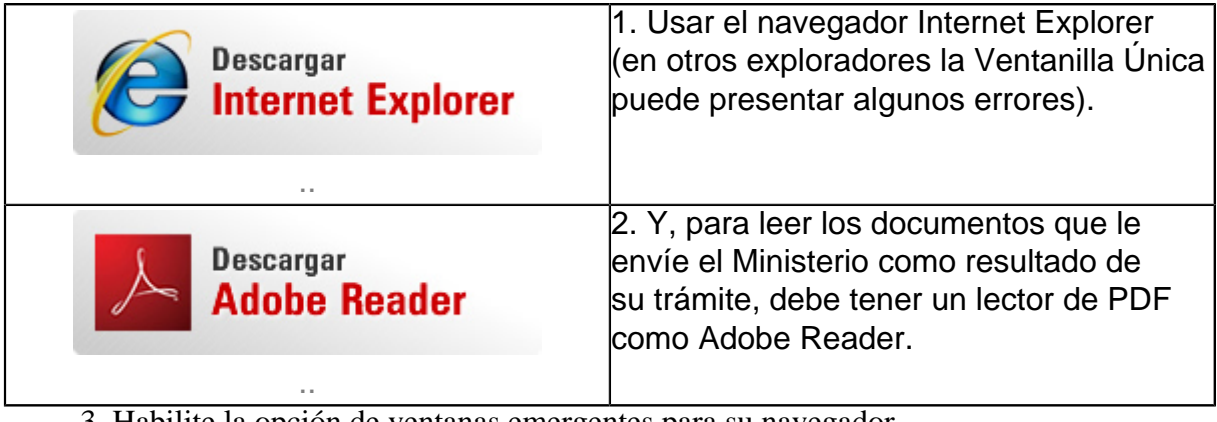

3. Habilite la opción de ventanas emergentes para su navegador.

Señor usuario, si tiene consultas o preguntas sobre el funcionamiento y los procesos de la Ventanilla Única, lo invitamos a consultar la sección de o a enviar sus inquietudes a través de nuestra sección de .